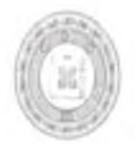

Администрация Серноводского муниципального района Чеченской Республики

### Муниципальное учреждение. «ОТДЕЛ ДОШКОЛЬНЫХ УЧРЕЖДЕНИЙ СЕРНОВОДСКОГО МУНИЦИПА. ПЬНОГО РАЙОНА» (МУ «ОДУ Серноводского муниципального района»)

### Нохчийн Республикан Эна-Хишкан муниципальни кІоштач администраци МУНИЦИПАЛЬНИ УЧРЕЖДЕНИ «ЭНА-ХИШКАН МУНИЦИПАЛЬНИ КІОШТАН ШКОЛАЗХОЙН ДЕШАРАН ОТДЕЛ»

# ПРИКАЗ.

 $27.03.2020$ 

 $N2/5-\sqrt{11}$ 

с. Серноводское

## Об утверждении плана мероприятий по обеспечению ДОУ педагогическими кадрами

Во исполнение приказа Министерства труда и социальной защиты Российской Федерации от 18.10.2013 №544н «Об утверждении профессионального стандарта «Педагог (педагогическая деятельность в сфере дошкольного, начального общего, основного общего, среднего общего образования) (воспитатель, учитель)», в целях качественной реализации обеспеченности образовательных стандартов и федеральных государственных Серноводского образовательных организаций муниципального района квалифицированными педагогическими кадрами

## ПРИКАЗЫВАЮ:

- 1. Утвердить план мероприятий по обеспечению педагогическими кадрами образовательных лошкольных учреждений Серноводского муниципального района. (Приложение)
- 2. Специалистам отдела дошкольных учреждений Серноводского муниципального района и руководителям ДОУ обеспечить выполнение плана мероприятий в соответствии с указанными сроками.
- 3. Ведущему специалисту отдела дошкольных учреждений Махаури Л.И. довести до сведения руководителей ДОУ план мероприятий по обеспечению педагогическими кадрами дошкольных образовательных учреждений Серноводского муниципального района.
- 4. Ведущему специалисту отдела дошкольных учреждений Идрисовой Ф.О опубликовать данный приказ на официальном сайте отдела дошкольного образования.
- 5. Контроль за исполнением настоящего приказа оставляю за собой.

Начальник

Att Freeed

Ж.З.Тимаева

Приложение

к приказу от

 $\frac{\alpha \lambda \delta y}{\beta \lambda} = 03$  $2020r.$ 

#### План мероприятий

## по обеспеченню педагогическими кадрами дошкольных образовательных учреждений Серноводского муниципального района

#### на 2020-2022 годы

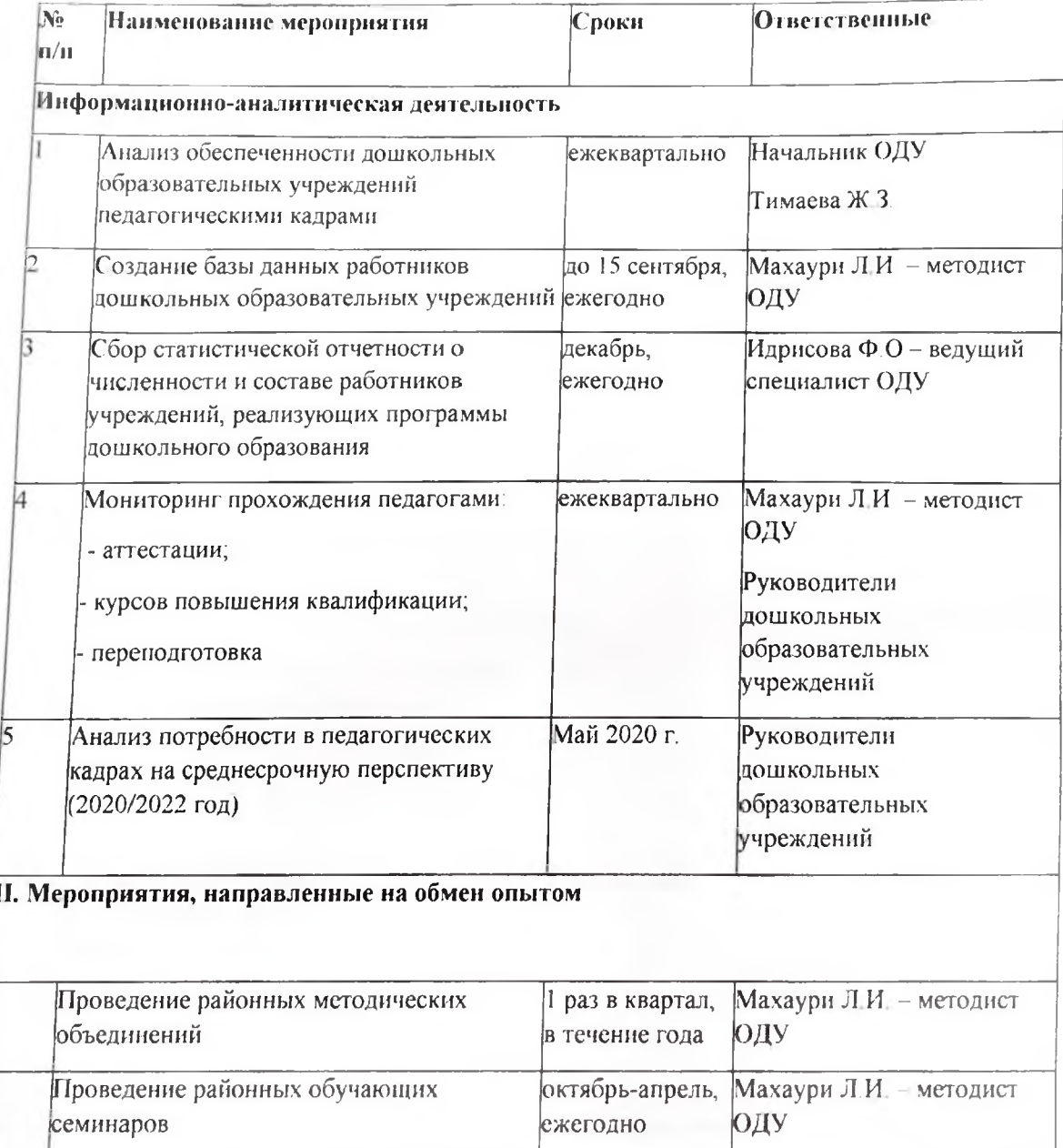

b.

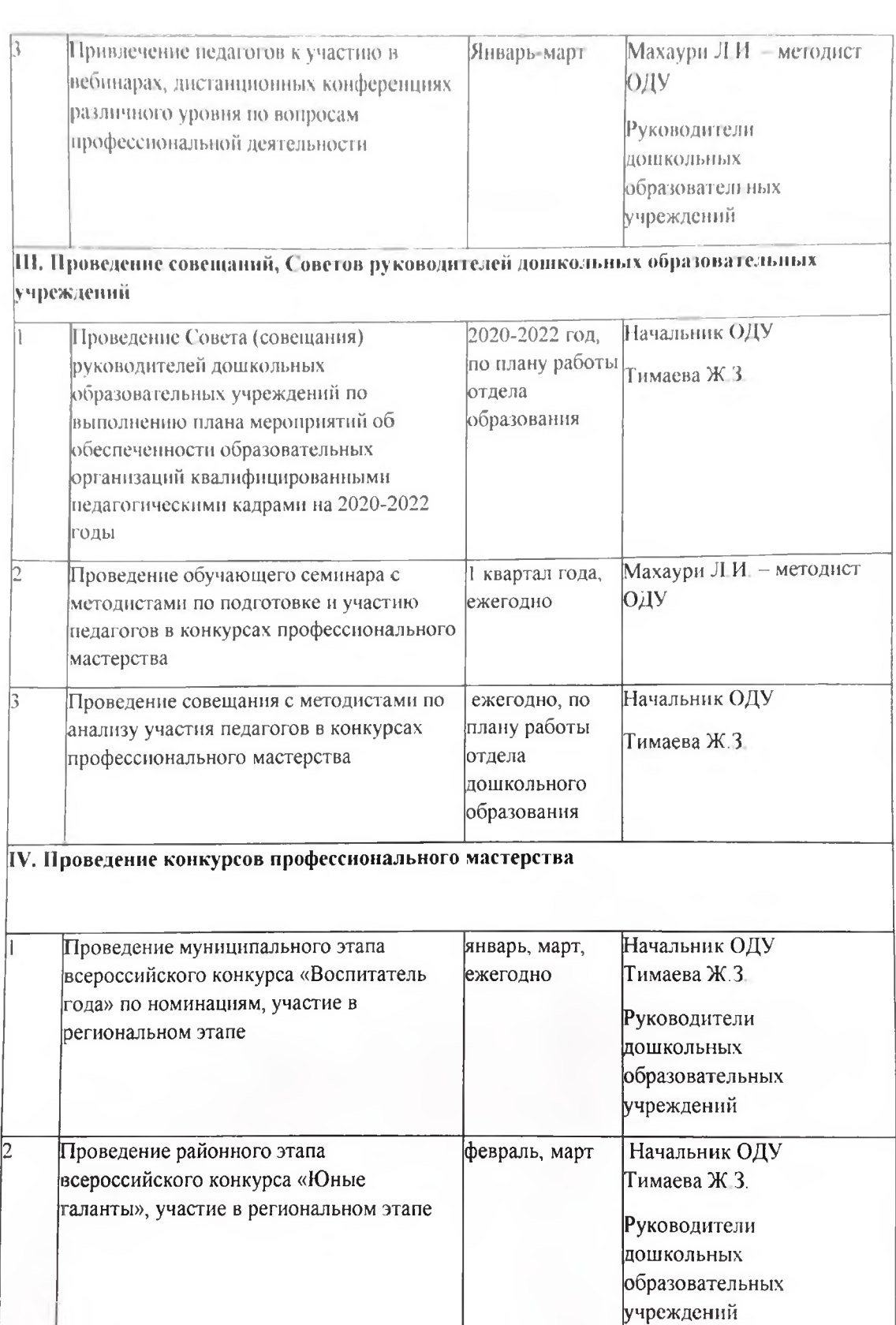

ичреждений<br>V. Пропедевтическая деятельность, направленная на привлечение в дошкольные<br>образовательные учреждении молодых специалистов

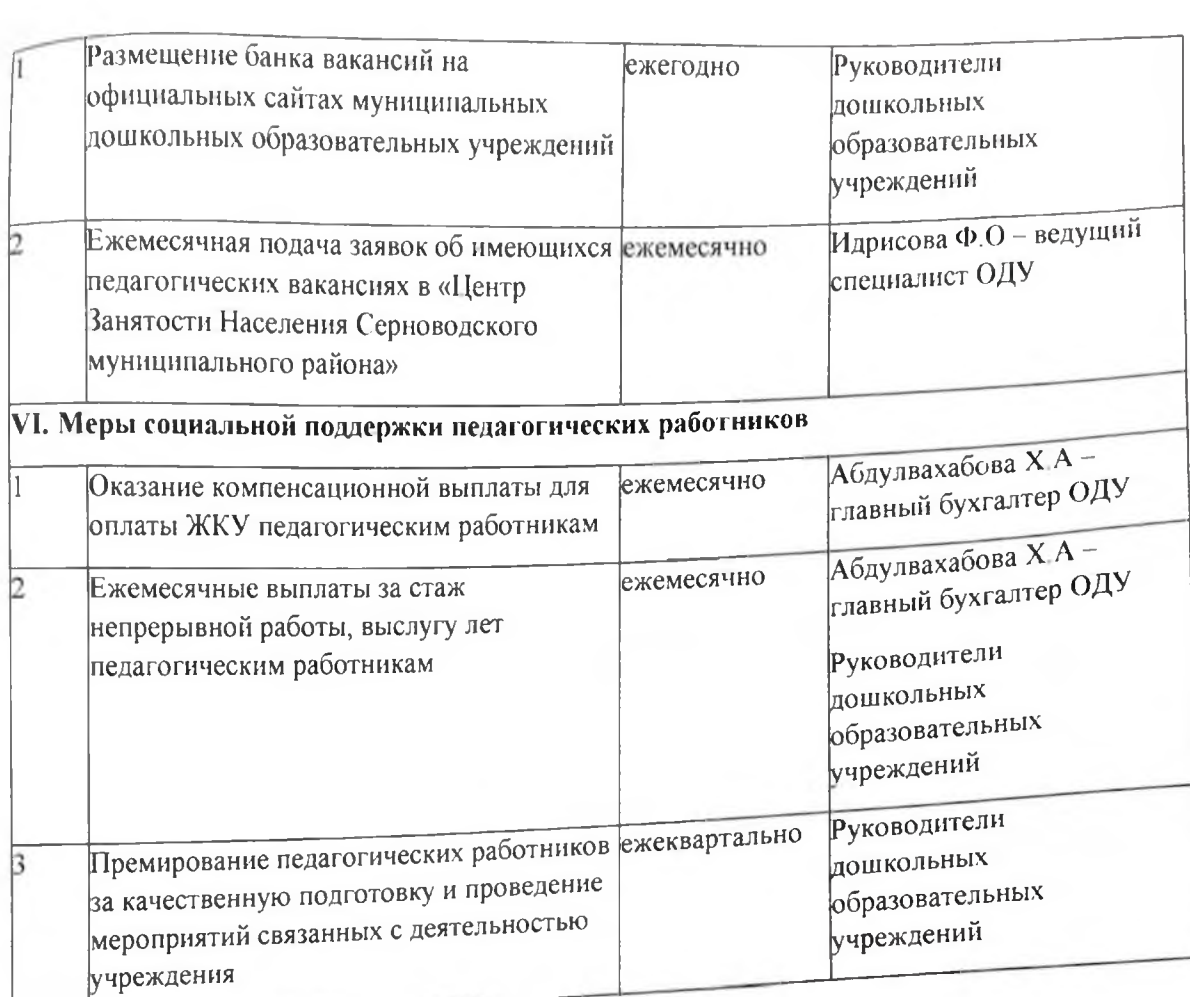